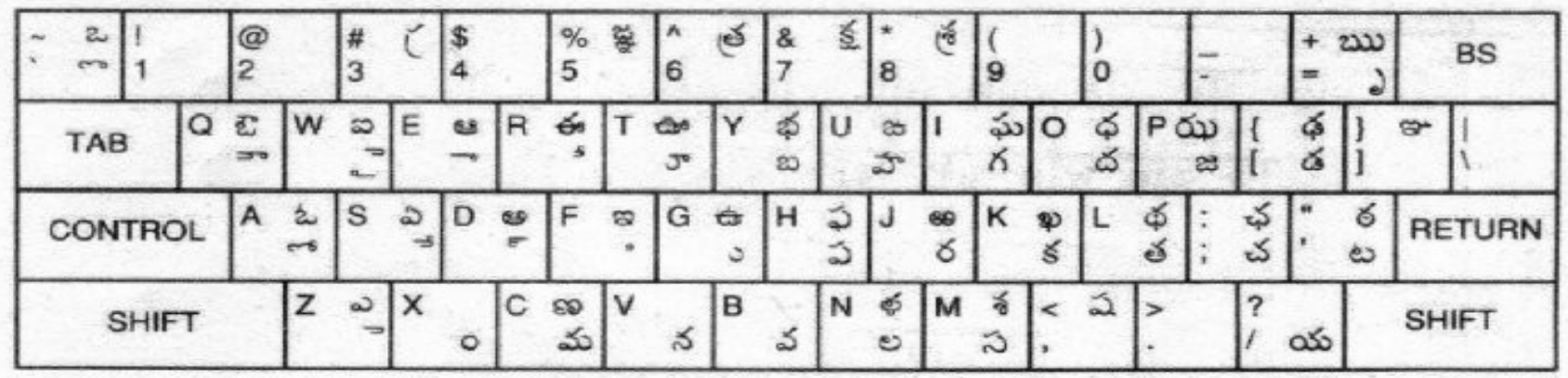

**INSCRIPT OVERLAY FOR TELUGU** 

తెలుగు కబోధులు రూపంతరము:0.2

రచయిత:అర్జున రావు చెవల మరియు ఇతరులు

నకలుహక్కులు:  $CC$ -SA-3.0

7 సెప్టెంబరు 2010

వాడిన ఉపకరణం:ఓపెన్ ఆఫీస్ 3.2 , ఖతి లోహిత్,ఓఎస్: ఉబుంటు 10.04 మొదటి రూపు 6సెప్టెంబరు 2010`,

## వషయ సూచక

- తెలుగు అక్షరాల కీ బోర్డు
	- ఇన్స్కిప్ట్
- ఇంగ్లీషు (రోమన్)అక్షరాలతో తెలుగు రాయుటకు కీబోర్డు
	- వకపడయ:టైపంగు సహయం
- సంకర (ఊహానుగత)కీబోర్డు

– పతన

• లిప్యంతరీకరణ (పదం)ఉపకరణాలు

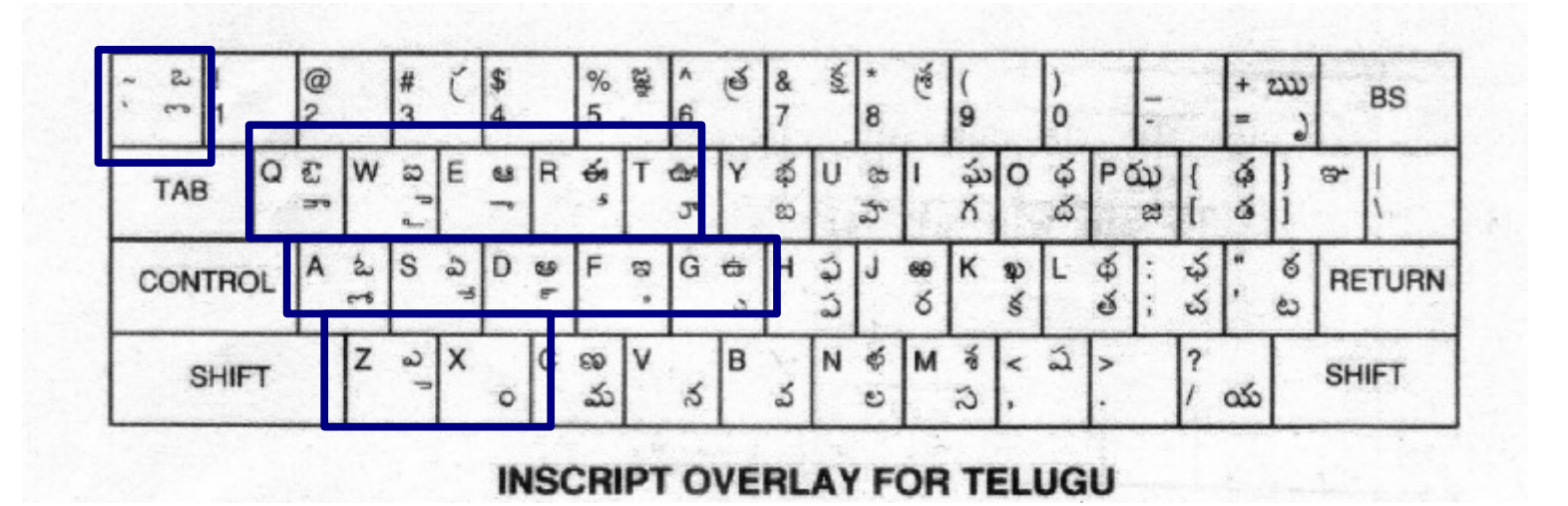

- ముక్కుతో పలికేహల్లులను ఎడమవైపు చివరి వరుసలో ఇచ్చారు.మిగతావి కుడివైపు ఇచ్చారు.
- ముక్కుతో పలకని హల్లులను అవర్గానికి దగ్గర కీలలో ఇచ్చారు.
- హల్లులు కుడివైపు మీటలు.(క చట త పప్రధాన వరుస,
- అచ్చులు ఎడమవైపు మీటలు (హ్రస్వ అచ్చులు ప్రధాన వరుస,దీర్ఘ అచ్చులు పై వరుస)
- $Q$ తో  $\mathbb{C}^n$ ,ఔమరియు $Y$ తోబ,భజతచేయబడినవి
- ఇంగ్లీషు QWERTY కీబోర్డులో ఒక్కొక్క కీ (మీట)కి తెలుగు అక్షరము జత

ఇన్స్కిప్ట్

ఇన్స్కిప్ట్ (పాడగింత)

- పై వరుసలో ఎక్కువగా వాడే సంయుక్త అక్షరాలని ఇచ్చారు. ఇవి నొక్కినపుడు,వాటి మూల అక్షరాల సమూహము వస్తుంది.
- ో తరువాత అక్షరము జతచేయబడకుండా వుండాలంటే (విండోస్ లో ంంం +ంంంం +2 (ంంంం) వాడాలి.ఉదా:ఫైర్ఫ్రేక్స్
- చాల హల్లులకి హలాంత్ చేర్చినపుడు,లేకహల్లులకి గుణింతాలు రాసేటప్పుడు,ఎడమచేతి వేళ్ళు,తరువాత కుడిచేతి వేళ్ళు వాడాల్సి రావటంతో త్వరగా టైపు చేయటం కుదురుతుంది.

్దుది చాలా భారతీయ భాషలకు అన్వయిస్తుంది. (ఉదా:తెలుగు నేర్చుకుంటే హిందీ టైపు కూడా చేయవచ్చు)

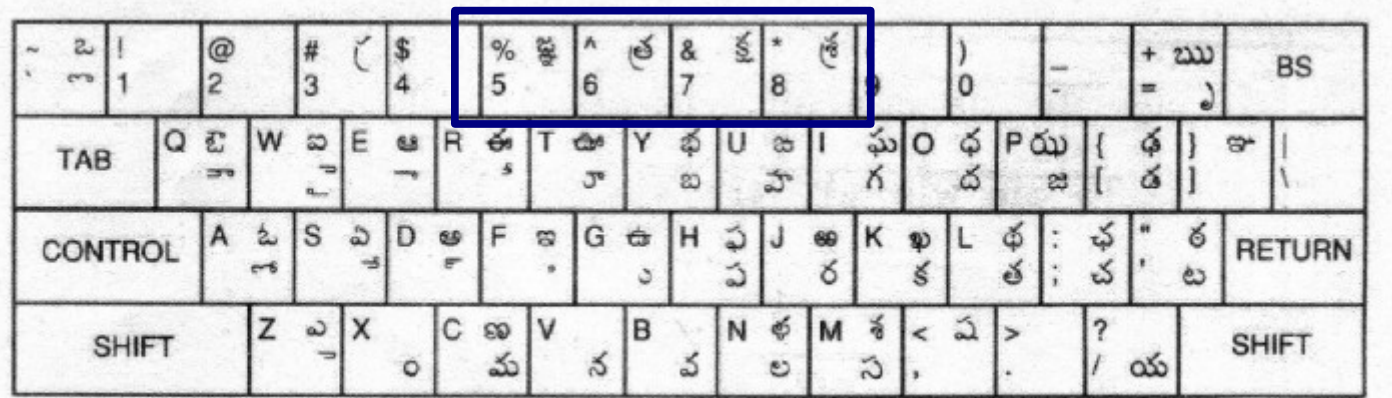

**INSCRIPT OVERLAY FOR TELUGU** 

 $\cdot$  252600  $\cdot$  2200  $\times$  3205

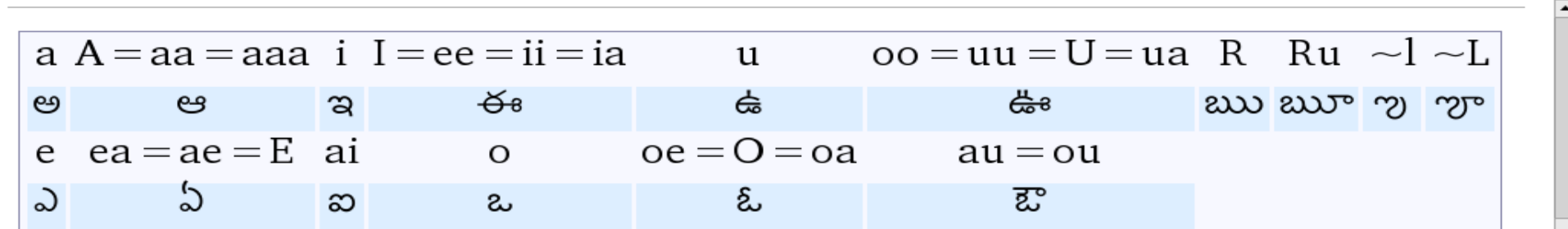

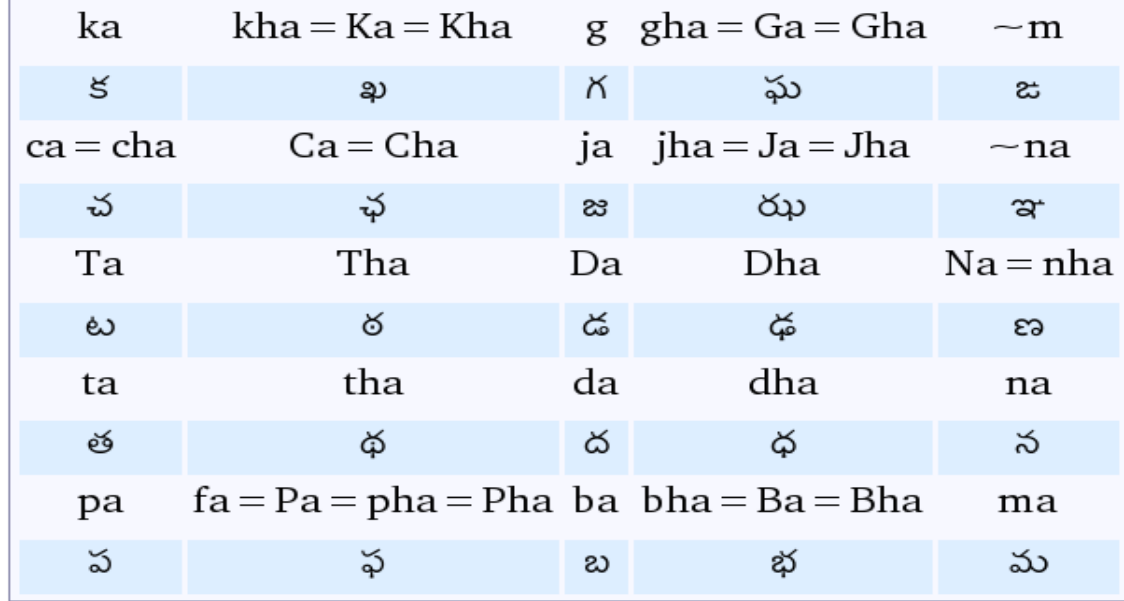

పయూ

hm.

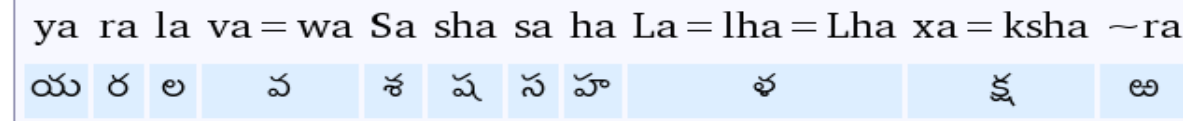

తలుగు వక కమప పరతయక అకరలు

 $*\gamma = -1$  $*$ ng $=$   $\sim$   $\mathsf{L}$  $*$ అరసున్నా (ాఁ) = @M  $*\tilde{\omega} \tilde{\omega}$ ్న  $=M$  $*$ విసర్గ (ాః) = @h  $*$ అవగ్రహ (సంస్ప్కతం) = @2 \*నకారపాల్లు = @n  $*$ ఖాళీస్సేసు $=$  (అండర్ $\partial \phi_1$ ర్)  $(\alpha$ మూనీకోడ్ వచ్చే వర్షన్లో)

\*సిలబల్ బ్రేక్ (ఫైర్ఛాక్స్ లాంటివి రాయటానికి) =  $\wedge$  (ఇది ZWNJ చేర్చుతుంది)  $*$ ఫోర్స్ కాంబినేషన్  $=$  & ( ఇది ZWJ చేర్చుతుంది)  $*$ చాపలోని చ $=$   $\sim$   $\mathsf{C}$  (యూనీకోడ్ వచ్చే వర్గన్ లో)  $*$ జాము రాతిరిలోనిజ $=$  $-$ j

## సంకర (ఊహానుగత)కీ బోరు:పోతన

– సృష్టికర్త :తిరుమల కృష్ణదేశికాచార్యులు

- ఇన్స్ క్రిష్ట్ లాంటి వాటిలో మంచి లక్షణాలు (ఒకే కీల సమూహానికి ఒకే అక్షరము )
- తెలుగు వికీ కీమాప్ లక్షణాలు (గుణింతాలకొరకు హల్లుల తర్వాత అచ్చులు వాడటం)

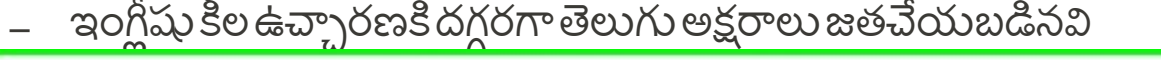

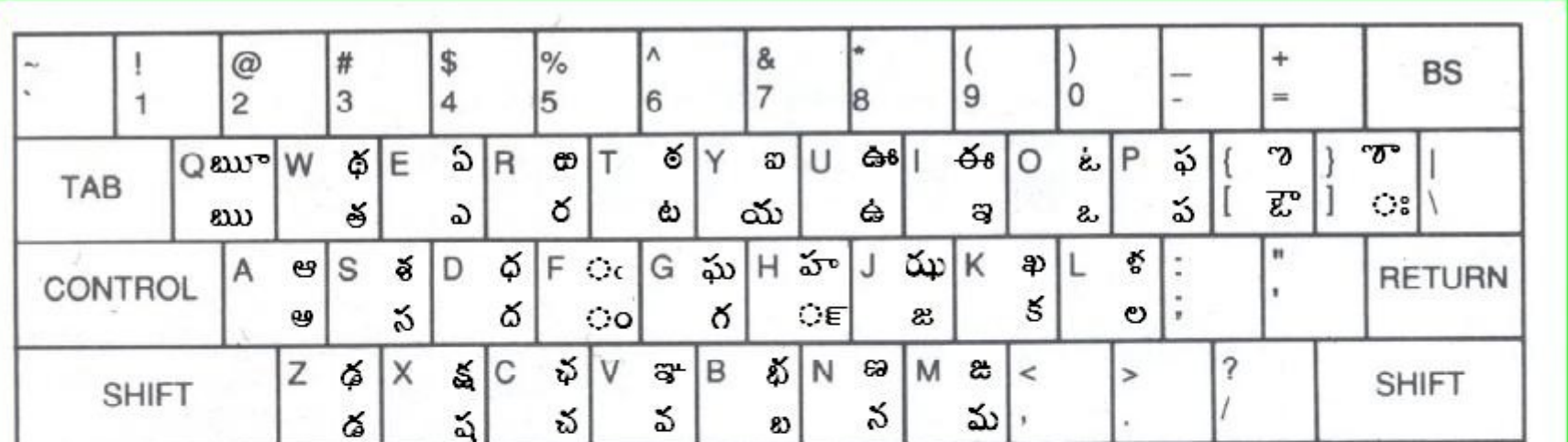

పేర్పుకోండి నిముషంలో Learn in a minute పోతన తెలుగు కీబోర్డు నమూనా అమ్మ=అమెంకామ amhm ఐదు=ఐదఉ Ydu do j=do cro ezhhbA au à=au à a qxi  $AltGr$  +  $90S = 3$ లుగు  $90S$ ; Seδár=S ceδώ a kfImu Eo != Εδα! [IA! గుజింతాలకు ఆచ్చు వాడు;సంయుక్తా కరములు మధ్యలో ం౯ వాడు;  $AltGr$  +, = ఖాళీ లేకుండా కలుపు;  $AltGr$  + . =ఖాళీ లేకుండావిడదీయు (Shift)+AltGr+ఆచు - గుజింతపు గుర్తులు ;AltGrఆనగా కుడి Alt/Ctrl+Alt/Alt;

Pothana Keyboard Layout for Telugu AltGr + Number Key = Telugu Numbers For Vowel conjugated forms of consonants, use vowels. For consonant conjugation, use  $\mathbb{O}\mathsf{E}$ AltGr +, =  $ZWJ$  AltGr + . =  $ZWNJ$ Pure Matras can be typed using (Shift)+AltGr+Vowel AltGr may mean Right Alt/Ctrl+Alt/Alt

లిప్యంతరీకరణ (పదం)ఉపకరణాలు

- గూగుల్,మైక్రోసాఫ్ట్ కంపెనీల వెబ్ అనువర్తనాలలో వాడుకకుప్రత్యేక బొమ్మలపై (icon) నొక్కండి. ఇంగ్లీషు అక్షరాలతో పదం వ్రాసి ఖాళీ మీట నొక్కితే లిప్వంతపరీకరణ పదంగా మారుతుంది.
	- $-$  [గూగుల](http://www.googlelabs.com/show_details?app_key=agtnbGFiczIwLXd3d3IUCxIMTGFic0FwcE1vZGVsGKWOWQw%20)్
	- మైక్రోసాఫ్ట్
- బయటవాడేపద్దతి

– సాధారణంగా విహరిణిలో వాడుకకు బుక్మూర్క్లెట్ స్థాపించుకోవచ్చు.

– నెట్ సంధానము లేకపోతే విండోస్ వాడుకర్తు అనువర్తనము స్థాపించుకోవచ్చు

టైపు పద్ధతి ఎంచుకోవడం

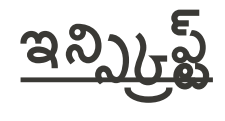

విండోస్ఎక్స్పీ (Windows XP)

[తలుగు టైప అమరక](http://telugublog.blogspot.com/2006/03/xp.html) 

లినక్స్ (Linux)

Ibus/scim అమర్చుకొని,పని చేయించి, te inscript ఎంచుకండ.

తెలుగు వికీ కీ మాప్

తలుగు వక వయసం మదలటటండ

పోతన

విండోస్ఎక్స్పీ [\(Windows XP\)](http://www.kavya-nandanam.com/)

లినక్స్ (Linux)

Ibus/scim అమర్చుకొని,పని చేయించి, te\_pothanaఎంచుకోండి.

$$
\frac{3}{2} \frac{3}{2} \frac{3
$$

## తెలుగు టైపు ప్రయత్నిద్దాం 2

• కలము

• యంతరము

- ఖరము
- గంట
- ఘనము
- చల

• రవ

- . లావు
- వల
- శశంకము
- కరము

మీ అనుభవాల్ని పంచుకోండి

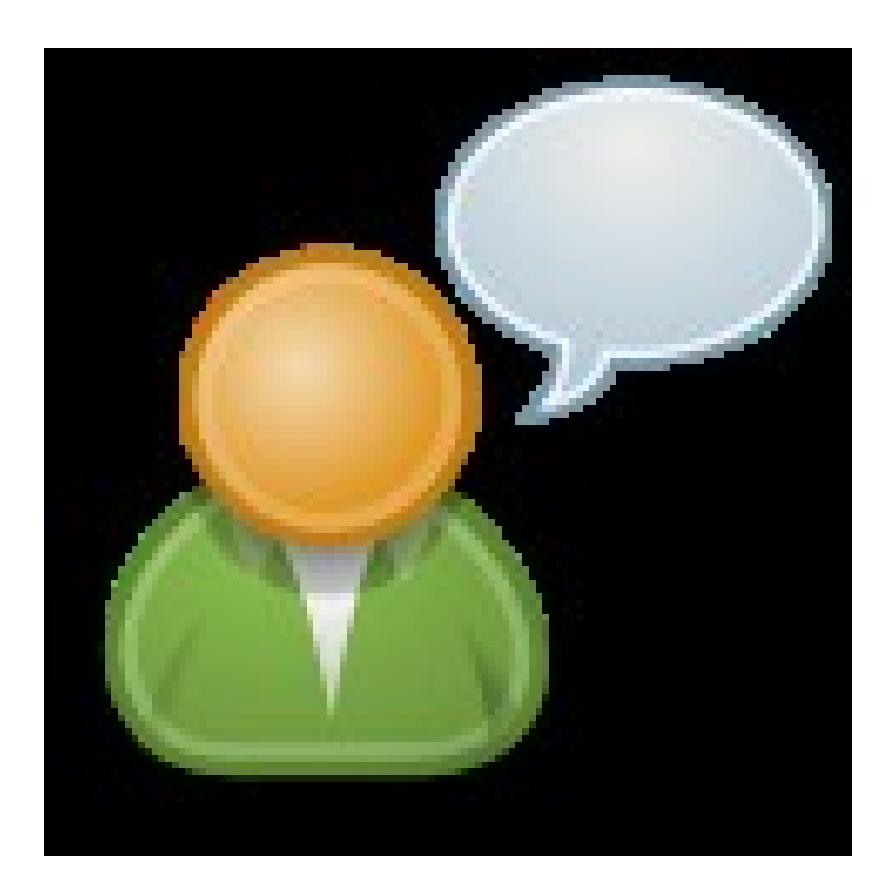

- మరు వడన పధదత?
- సులభమైనవ ఏద?
- కష్టంగా వున్నది ఏది?
- $\cdot$  ప్రశ్నలు?

వనరులు

• తెలుగు వికీపీడియాలో వ్యాసం

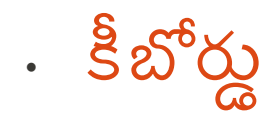

• విండోస్ XPని ఉపయోగించి తెలుగులో టైపు చెయ్యడానికి

• తెలుగుబ్లాగ్*పో*స్ట్

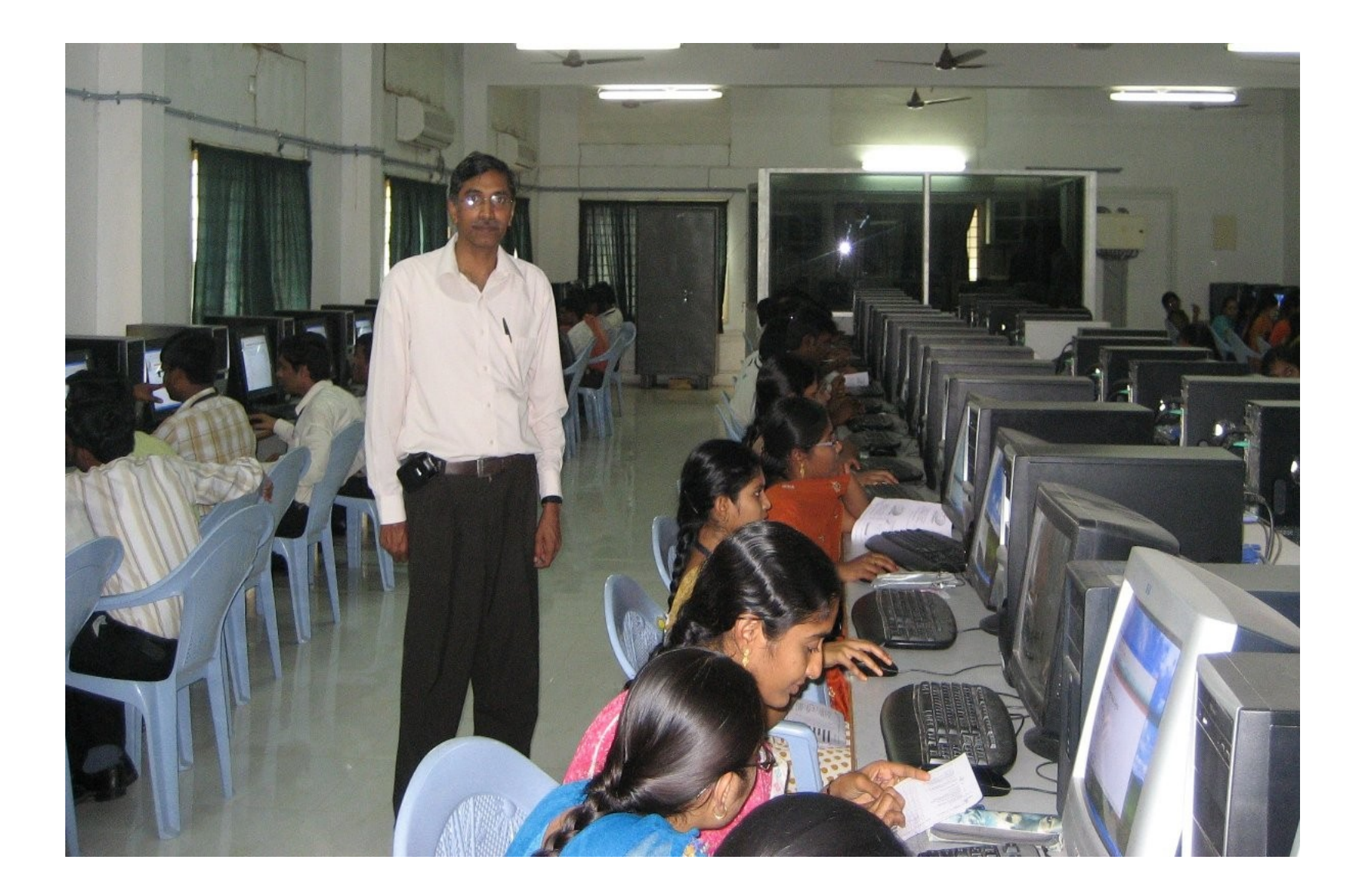